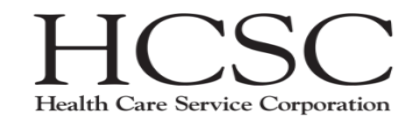

# Devops for Micro-services

**Anupama Pradhan, Ryan Hunt**

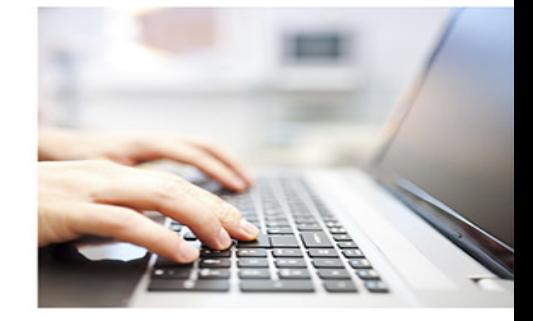

Health Care Service Corporation, a Mutual Legal Reserve Company

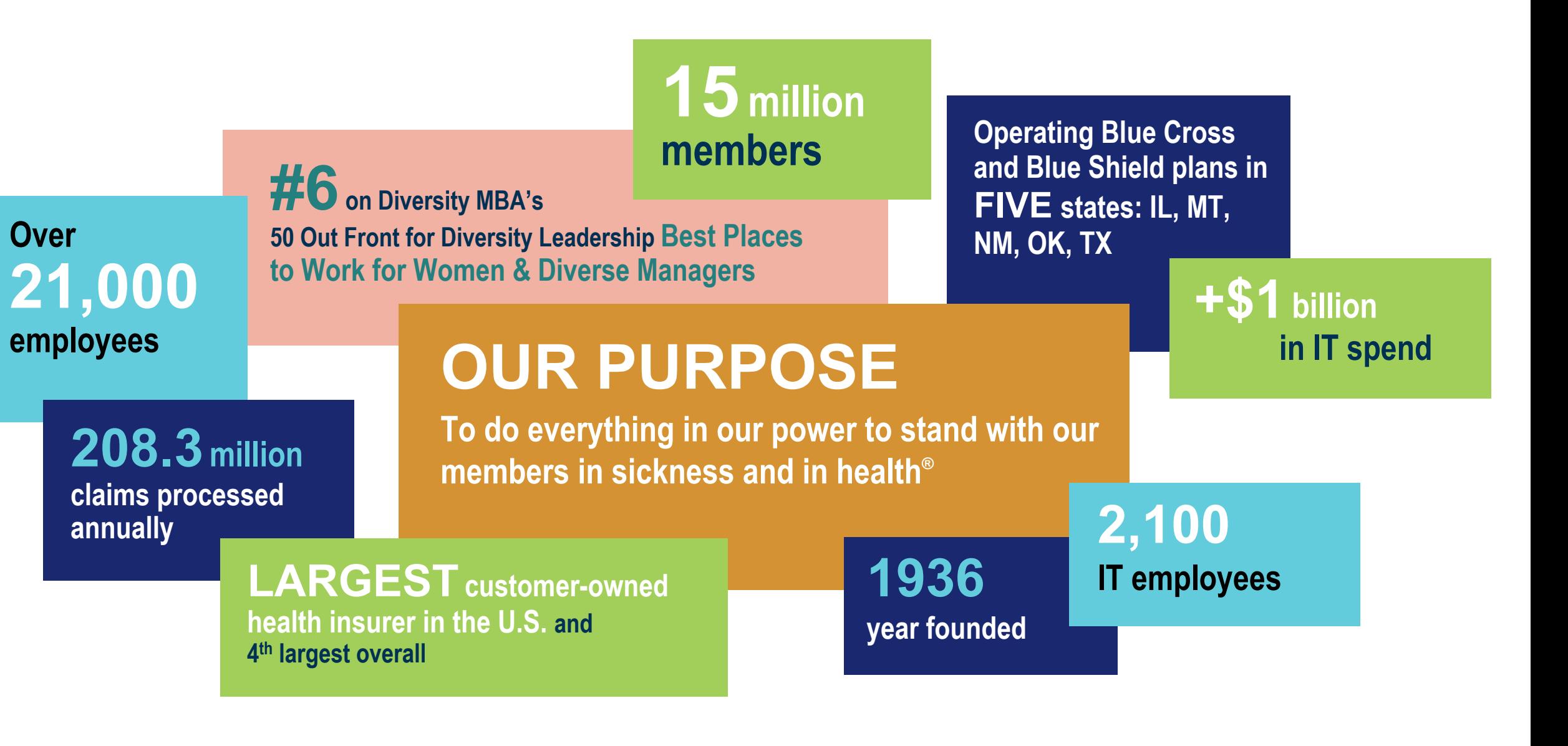

**Continuous Integration** is the practice of testing each change done to your codebase automatically and as early as possible.

**Continuous Deployment** follows the testing that happens during Continuous Integration and pushes changes to a staging or production system. This makes sure a version of your code is accessible at all times.

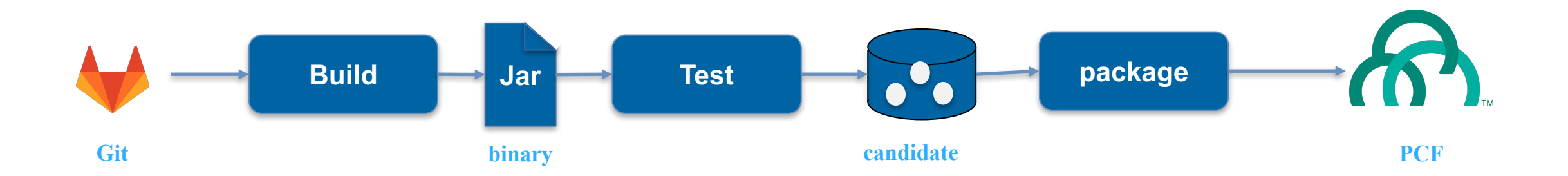

**Concourse** is a continuous integration/continuous delivery tool created by Pivotal. It uses pipelines to define a series of jobs that can execute the Terraform and Ansible scripts, perform Maven builds, among other things.

**Ansible** is an open source automation tool from RedHat, that automates cloud provisioning, configuration management, application deployment, intra-service orchestration, etc

**Docker** is a customized container for developers and sysadmins to build, ship, and run distributed applications, whether on laptops, data center VMs, or the cloud. **Task:** A task is a basic unit of work. It is execution of a command or script.

**Resources:** A resource is an entity that forms the input or output of a task

**Jobs:** A job is the configuration of tasks, input/output resources and execution criteria

**Pipeline:** Orchestration of multiple jobs form a pipeline.

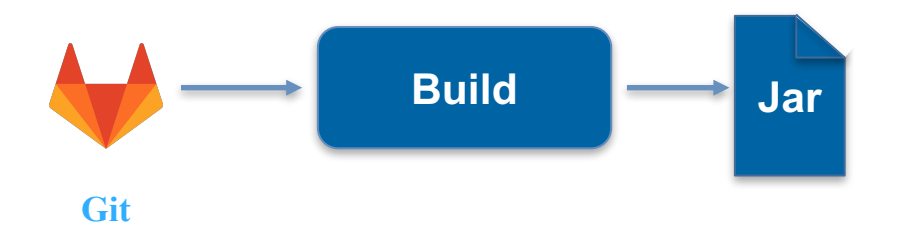

## Ansible Basics

**Tasks:** Tasks are basic ansible components that can manage system resources, like services, packages, files, execution of system commands, and etc..

**Roles:** reusable modules based on the well defined structure.

**Inventory:** Collection of servers and variables

**Playbook:** playbooks orchestrate the set of steps required to automate processes

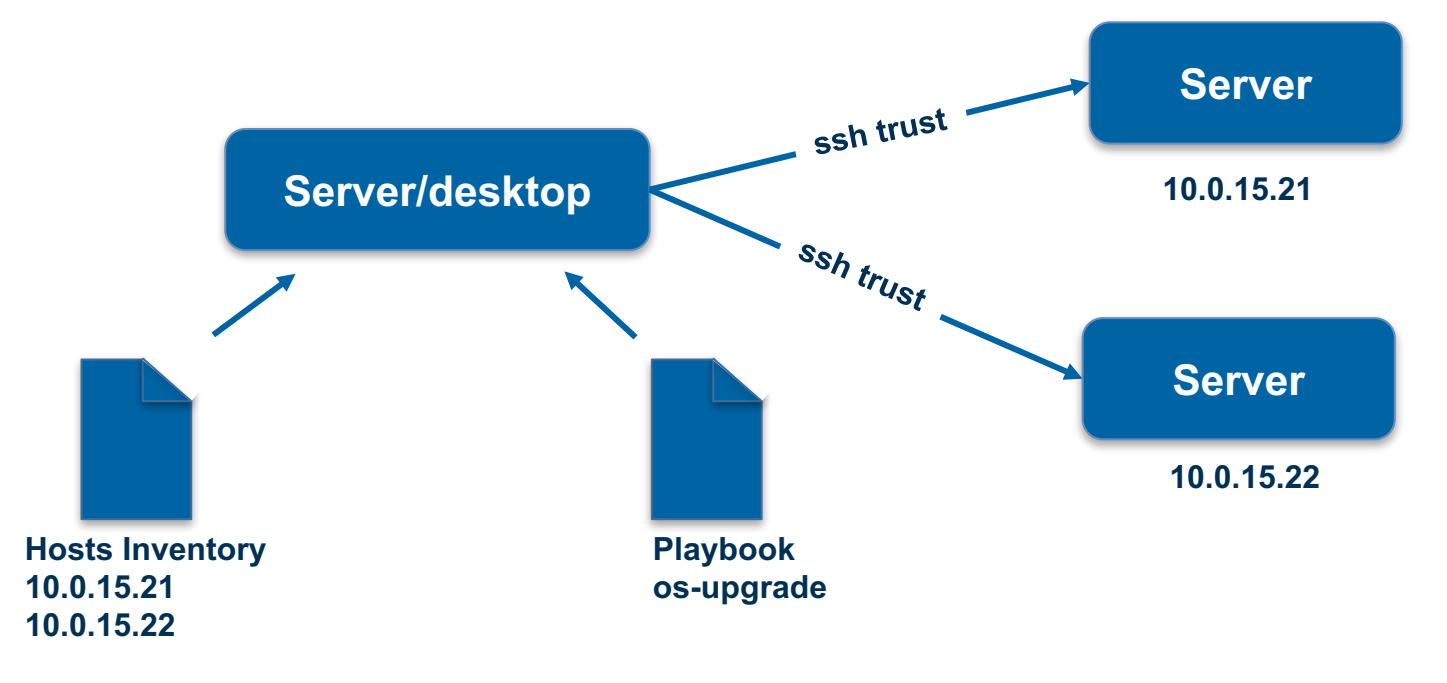

## **ApplicationName-<major>.<minor>.<patch>.<type>**

**major:** Indicates significant change in the application

- Major change that is not compatible with prior versions
- Large set of new features

**minor:** Indicates new release with minor enhancements, bug fixes that do not impact the backward compatibility

**patch:** bug fixes, no new functionality

**type:** keyword that represents the stability of the release

For Example: snapshot, RC (release candidates), Final

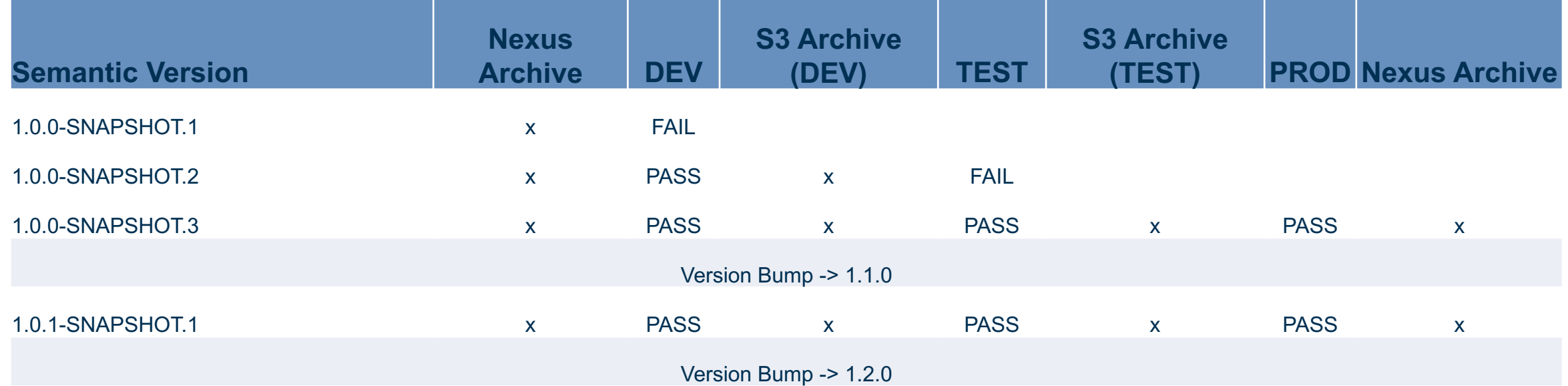

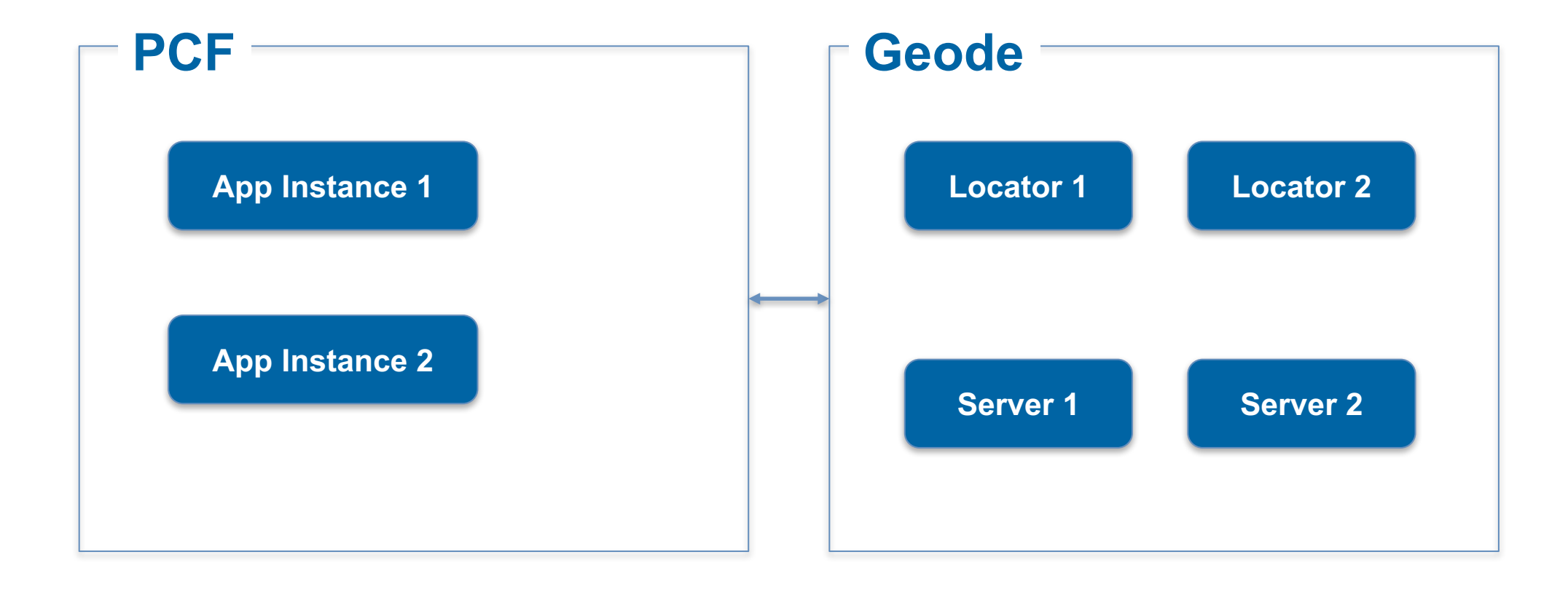

Pipeline Jobs:

**provision:** Prepare the environment like install jdk and geode binaries. This task is reused for upgrade too.

**configure:** setup pdx packages, create regions, setup base configuration for locators and servers

**deploy:** Build application code to Gemfire server– Model, functions etc.

**deploy-client:** Deploy Client code to PCF (API interface)

## Demo Pipeline Jobs

### **Build and deploy the microservice**

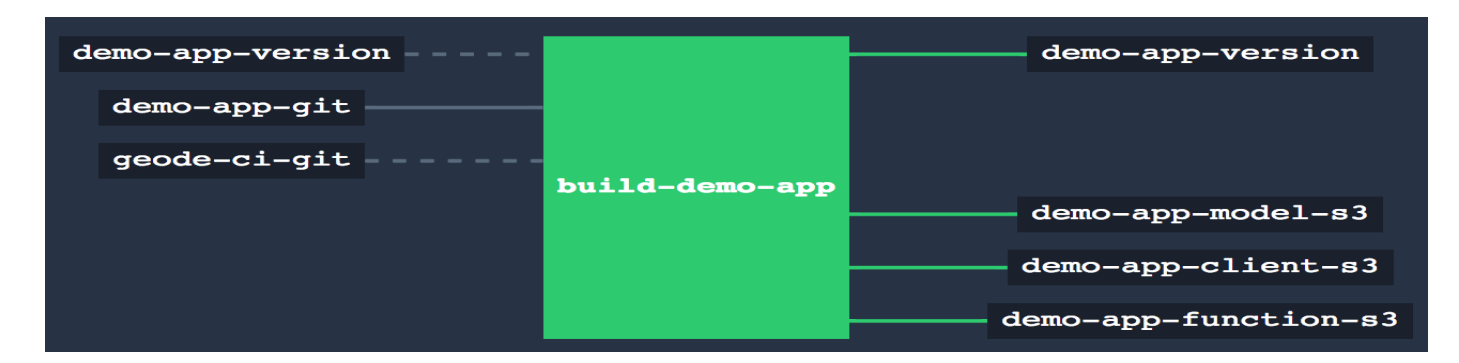

#### **Provision Geode**

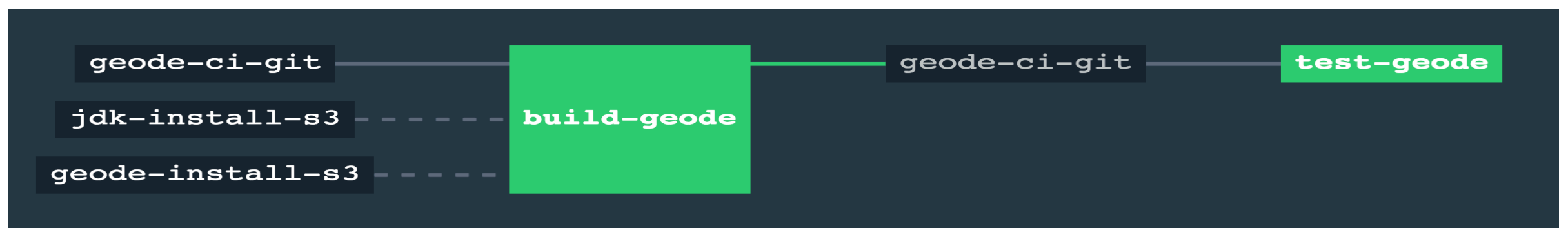

#### **Configure Geode cluster for the microservice**

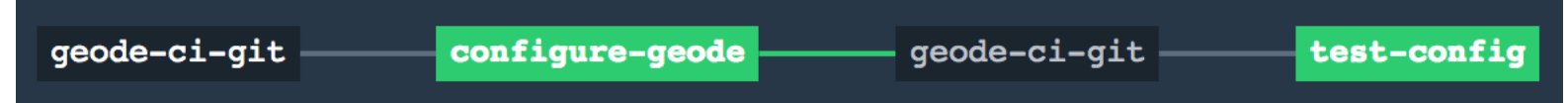

## Walk Through Code….

• Example for Geode Upgrade

## https://pivotal.io/concourse

https://www.ansible.com/it-automation

http://geode.apache.org/docs/guide/13/about\_geode.html

https://geode.apache.org/docs/guide/11/configuring/cluster\_config/gfsh\_persist.html

https://www.youtube.com/watch?v=bAfEJtUVors&index=3&list=PL62pIycqXx-

QfmNrUmfKoTZXKU5K90JpK

• https://github.com/ap1256/gemfire-demoapp